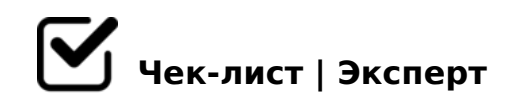

# **Design Review**

Чек-лист нужен для того, чтобы сократить количество ошибок при сдаче макетов.

# **UX чек-лист**

#### Навигация

*Пробегитесь глазами по макету. Ответьте на вопросы: Быстро ли вы нашли нужный раздел? Соответствуют ли заголовки контексту? Можно ли упростить структуру? Пункты навигации неизменны на всех страницах. Используются привычные паттерны. Наличие хлебных крошек*

## Показаны уведомления об ошибках

### Меньше подсказок

*Интерфейс должен быть понятен сразу Если есть подсказки, то они должны быть простыми и понятными*

## В интерфейсе есть потенциал для развития

*Например есть блок с набором действий. Сейчас их 3, а через полгода их станет 5 или 10. Показать самое длинное возможное название товара, Показать цену товара с максимальным количеством знаков, Показать страницу новости с длинной аннотацией (лид-абзац), и т.п.*

# В дизайне определён и показан вариант вывода минимального объёма информации

*показать вывод новости, у которой не задано фото (а если таких несколько подряд?), вывод таблицы, в которой пользователь скрыл все столбцы кроме 2–3, вывод товара, у которого очень короткое описание, и т.п.*

## □ Есть подтверждение совершенных действий

## □ Если есть сложный процесс, есть индикатор прогресса

## □ Тексты интерфейса и контент

Текст написан «человеческим» языком Контент разбит на смысловые блоки Текст написан в едином стиле По возможности без рыбного текста В макете нет грамматических и логических ошибок

## ∪ Пять правил написания хороших UX-текстов:

Сокращай. Не растекайся мыслью по древу, но и не ужимай текст настолько, что от него останется только форма. Пиши понятно. Не мудрствуй лукаво и всегда ставь себя на место бабушки, которой на твоём сайте всё должно быть ясно; Не забывай про консистентность. Пиши последовательно и однозначно - так пользователь быстрее привыкнет к интерфейсу; Не обманывай ожидания. Говоришь «А», говори и «Б». И подкрепляй это соответствующими действиями; Помни, для кого ты пишешь. Меньше «воды» и украшательств, больше конкретики.

#### □ Элементы управления

Все контролы понятны и уместны Однотипные контролы имеют однотипный вид

## □ При необходимости подготовить прототип

## □ Адаптивность

Основной акцент на мобильную версию

## UI чек-лист

#### □ Сетка

Проверить отступы, мы используем модуль кратный 4рх. Наиболее предпочтительны отступы: 4, 8, 16, 24, 32, 48, 96, 128. Можно использовать и промежуточные отступы, но ОБЯЗАТЕЛЬНО кратные 4рх

] Главное действие визуально отличается от действия второго порядка

## Используется не более 3 основных цветов

*Проверка цветового единства для всех заданных элементов, отсутствие новых цветов, одинаковый цвет для шрифта, обводки и т.д.*

У изображений есть контейнер

#### Иконки

*Иконки должны быть в квадратном контейнере В одном стиле, в формате svg*

Все картинки в макете оптимального качества и размера

#### Компоненты

*Проверить их наличие в макете При необходимости показать состояния элементов (активное, ошибки и т.д.) Если необходимо создать новый компонент, то его обязательно нужно добавить в библиотеку*

## **Общее**

#### Стили

*Шрифт PT Sans Иерархия текстовых стилей Текст и фон должны быть контрастны друг другу*

#### Почистить макет

*Все экраны должны иметь нормальное наименование, название экрана должгл описывать его функцию (например, "добавить в корзину"). Удалить не нужные слои, фреймы, направляющие и т.д. Название макета на латинице*

Например, дизайн поля для загрузки файла. Как его обычно показывают дизайн поля для загрузки файл в UI? Некое поле с кнопкой Обзор (или просто кнопка "Выбрать"). Но по факту понадобятся: Мог ли пользователь понять, какой формат/размер поддерживаются? (подсказка об ожидаемых форматах, размерах) Как будет происходить загрузка? (потянуть-бросить, прелоадер загрузки, отмена в процессе загрузки). Что будет после загрузки? (уведомление об успешном завершении, новый вид 2K2>40) 'B> 1C45B, 5A;8 D09; =5 ?>4E>48B ?> @07<5@C 8;8 D>@<0BC?  $>1$  >H81:5) 0: C40;8BL/70<5=8BL D09;? (=>2K5 C?@02;ONI85 M; $5 < 5 =$  $703@C65 == > 3 > D09;0)$ 

!>740=> A ?><>ILN >=;09= A5@28A0 '5:-;[8AB | -:A?5@B: https://checklists](https://checklists.expert).expert

[:0: MB> C1@](https://checklists.expert/page/help#white-label)0BL?